## **Pale Moon Password Decryptor +ключ Скачать бесплатно**

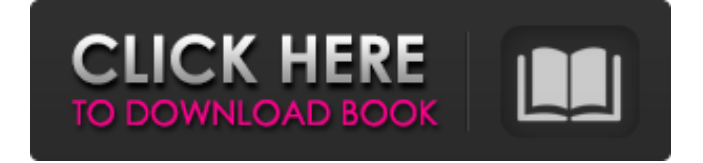

Pale Moon Password Decryptor — это интуитивно понятное приложение, разработанное для того, чтобы помочь вам восстановить пароли из всех профилей входа, сохраненных в интернет-браузере. Программное обеспечение может автоматически определять локальную папку, в которой хранятся все записи, и декодировать файлы, чтобы отображать пароли. Быстрый поиск пароля Pale Moon Password Decryptor специализируется на восстановлении паролей и имен пользователей, которые запоминает интернет-браузер Pale Moon. Программное обеспечение может автоматически определять папку, в которой сохранены эти записи, может просматривать ее, декодировать файлы, а затем отображать нужные данные. Pale Moon должен быть предварительно установлен на вашем компьютере, и хотя бы один профиль входа должен быть сохранен, чтобы Pale Moon Password Decryptor отображал результаты. Когда ваш браузер уведомляет вас, что он может запомнить пароль для определенного веб-сайта, он сохраняет запись в локальном файле вместе с соответствующим именем пользователя. Утерянные или забытые пароли доставлены вам Pale Moon Password Decryptor может не только находить и декодировать документы, в которых сохранены профили входа, но также может экспортировать список в формат HTML. Как правило, приложение может автоматически определять путь установки и путь к профилям для Pale Moon, но в случае сбоя процесса расположение может быть неверным. Вы можете вручную выбрать правильные пути. Кроме того, если ваша конфигурация Pale Moon защищена мастерпаролем, вам также необходимо указать его. Программное обеспечение может отображать веб-сайт / URL-адрес, на котором вы сохранили каждый пароль, соответствующее имя пользователя и, конечно же, последовательность символов. Восстановить доступ к своим аккаунтам Pale Moon Password Decryptor позволяет просматривать все пароли, сохраненные вами с помощью Pale Moon. Таким образом, вы можете восстановить доступ ко всем учетным записям или веб-сайтам, для которых требуются учетные данные для входа, если вы ранее забыли их. Кроме того, программа позволяет экспортировать расшифрованный список в HTML-документ. Требования: Windows ХР/Виста/7/8/10 32 или 64 бит Pale Moon необходим для корректной работы программы. Монтаж: 1. Удалите Бледную Луну. 2. Установите Бледную Луну. 3. Установите расшифровщик паролей Pale Moon. 4. Создайте учетную запись в Pale Moon. 5. Импортируйте все учетные данные в буфер обмена. 6. Откройте расшифровщик паролей Pale Moon. 7. Выберите нужный профиль. 8. Выберите правильную папку для сохранения информации. 9. Откройте папку и выберите в ней все записи. 10

## **Pale Moon Password Decryptor**

Восстановление утерянных паролей от всех браузеров. Pale Moon Password Decryptor — это интуитивно понятное приложение, разработанное для того, чтобы помочь вам восстановить пароли из всех профилей входа, сохраненных в интернет-браузере. Программное обеспечение может автоматически определять локальную папку, в которой хранятся все записи, и декодировать файлы, чтобы отображать пароли. Быстрый поиск пароля Pale Moon Password Decryptor специализируется на восстановлении паролей и имен пользователей, которые запоминает интернет-браузер Pale Moon. Программное обеспечение может автоматически определять папку, в которой сохранены эти записи, может просматривать ее, декодировать файлы, а затем отображать нужные данные. Pale Moon должен быть предварительно установлен на вашем компьютере, и хотя бы один профиль входа должен быть сохранен, чтобы Pale Moon Password Decryptor отображал результаты. Когда ваш браузер уведомляет вас, что он может запомнить пароль для определенного веб-сайта, он сохраняет запись в локальном файле вместе с соответствующим именем пользователя. Утерянные или забытые пароли доставлены вам Pale Moon Password Decryptor может не только находить и декодировать документы, в которых сохранены профили входа, но также может экспортировать список в формат HTML. Как правило, приложение может автоматически определять путь установки и путь к профилям для Pale Moon, но в случае сбоя процесса расположение может быть неверным. Вы можете вручную выбрать правильные пути. Кроме того, если ваша конфигурация Pale Moon защищена мастер-паролем, вам также необходимо указать его. Программное обеспечение может отображать веб-сайт / URL-адрес, на котором вы сохранили каждый пароль, соответствующее имя пользователя и, конечно же, последовательность символов. Восстановить доступ к своим аккаунтам Pale Moon Password Decryptor позволяет просматривать все пароли, сохраненные с помощью Pale Moon. Таким образом, вы можете восстановить доступ ко всем учетным записям или веб-сайтам, для которых требуются учетные данные для входа, если вы ранее забыли их.Кроме того, программа позволяет экспортировать расшифрованный список в HTML-документ. Требования: Windows XP/Vista/7/8/10 (32/64-разрядная версия) Версия Pale Moon: 1.0.2 или выше Операционная система: Win2000, XP, 2003, 7, 8, 8.1, 10 Скачать: Pale Moon Password Decryptor — это интуитивно понятное приложение,

разработанное для того, чтобы помочь вам восстановить пароли из всех профилей входа, сохраненных в интернет-браузере. Программное обеспечение может автоматически обнаруживать fb6ded4ff2

<https://2do.net/wp-content/uploads/2022/06/gotfulb.pdf>

[https://cosasparamimoto.club/thunderbird-fix-it-активированная-полная-версия](https://cosasparamimoto.club/thunderbird-fix-it-активированная-полная-версия-ска/)[ска/](https://cosasparamimoto.club/thunderbird-fix-it-активированная-полная-версия-ска/)

[http://simantabani.com/pazera-free-mp4-to-mp3-converter-ключ-скачать-win](http://simantabani.com/pazera-free-mp4-to-mp3-converter-ключ-скачать-win-mac-2022/)[mac-2022/](http://simantabani.com/pazera-free-mp4-to-mp3-converter-ключ-скачать-win-mac-2022/)

[https://www.centerlb.org/wp-content/uploads/2022/06/Currency\\_Meter.pdf](https://www.centerlb.org/wp-content/uploads/2022/06/Currency_Meter.pdf) [http://mulfiya.com/wp-content/uploads/2022/06/Raxso\\_Columbus.pdf](http://mulfiya.com/wp-content/uploads/2022/06/Raxso_Columbus.pdf)

[https://marriagefox.com/youtubeninja-ключ-license-code-keygen-скачать-mac-win](https://marriagefox.com/youtubeninja-ключ-license-code-keygen-скачать-mac-win-april-2022/)[april-2022/](https://marriagefox.com/youtubeninja-ключ-license-code-keygen-скачать-mac-win-april-2022/)

[https://classifiedonline.us/advert/wintrace-%d0%ba%d1%80%d1%8f%d0%ba-%d1%](https://classifiedonline.us/advert/wintrace-%d0%ba%d1%80%d1%8f%d0%ba-%d1%81%d0%ba%d0%b0%d1%87%d0%b0%d1%82%d1%8c-updated-2022/) [81%d0%ba%d0%b0%d1%87%d0%b0%d1%82%d1%8c-updated-2022/](https://classifiedonline.us/advert/wintrace-%d0%ba%d1%80%d1%8f%d0%ba-%d1%81%d0%ba%d0%b0%d1%87%d0%b0%d1%82%d1%8c-updated-2022/)

[https://ozarkinstitute.oncospark.com/wp-content/uploads/2022/06/Artisteer\\_Home\\_A](https://ozarkinstitute.oncospark.com/wp-content/uploads/2022/06/Artisteer_Home_And_Academic_Edition____With_Serial_Key__Latest_2022.pdf) nd Academic Edition With Serial Key Latest 2022.pdf

<http://iselinfamilylaw.com/exmaralda-активация-скачать-бесплатно-for-windows/> <http://www.hva-concept.com/internet-sharing-ключ-скачать-бесплатно-без-регист/>

<https://aposhop-online.de/wp-content/uploads/2022/06/franrin.pdf> [https://northshorerealtysanpancho.com/advert/mce-drinks-database-%d0%b0%d0%ba](https://northshorerealtysanpancho.com/advert/mce-drinks-database-%d0%b0%d0%ba%d1%82%d0%b8%d0%b2%d0%b8%d1%80%d0%be%d0%b2%d0%b0%d0%bd%d0%bd%d0%b0%d1%8f-%d0%bf%d0%be%d0%bb%d0%bd%d0%b0%d1%8f-%d0%b2%d0%b5%d1%80%d1%81%d0%b8%d1%8f-%d1%81%d0%ba%d0%b0/) [%d1%82%d0%b8%d0%b2%d0%b8%d1%80%d0%be%d0%b2%d0%b0%d0%bd%d](https://northshorerealtysanpancho.com/advert/mce-drinks-database-%d0%b0%d0%ba%d1%82%d0%b8%d0%b2%d0%b8%d1%80%d0%be%d0%b2%d0%b0%d0%bd%d0%bd%d0%b0%d1%8f-%d0%bf%d0%be%d0%bb%d0%bd%d0%b0%d1%8f-%d0%b2%d0%b5%d1%80%d1%81%d0%b8%d1%8f-%d1%81%d0%ba%d0%b0/) [0%bd%d0%b0%d1%8f-%d0%bf%d0%be%d0%bb%d0%bd%d0%b0%d1%8f-%d0](https://northshorerealtysanpancho.com/advert/mce-drinks-database-%d0%b0%d0%ba%d1%82%d0%b8%d0%b2%d0%b8%d1%80%d0%be%d0%b2%d0%b0%d0%bd%d0%bd%d0%b0%d1%8f-%d0%bf%d0%be%d0%bb%d0%bd%d0%b0%d1%8f-%d0%b2%d0%b5%d1%80%d1%81%d0%b8%d1%8f-%d1%81%d0%ba%d0%b0/)

[%b2%d0%b5%d1%80%d1%81%d0%b8%d1%8f-%d1%81%d0%ba%d0%b0/](https://northshorerealtysanpancho.com/advert/mce-drinks-database-%d0%b0%d0%ba%d1%82%d0%b8%d0%b2%d0%b8%d1%80%d0%be%d0%b2%d0%b0%d0%bd%d0%bd%d0%b0%d1%8f-%d0%bf%d0%be%d0%bb%d0%bd%d0%b0%d1%8f-%d0%b2%d0%b5%d1%80%d1%81%d0%b8%d1%8f-%d1%81%d0%ba%d0%b0/) [https://villamaremonti.com/wp-](https://villamaremonti.com/wp-content/uploads/2022/06/Foo_History__Keygen_Full_Version_____MacWin.pdf)

[content/uploads/2022/06/Foo\\_History\\_\\_Keygen\\_Full\\_Version\\_\\_\\_\\_\\_MacWin.pdf](https://villamaremonti.com/wp-content/uploads/2022/06/Foo_History__Keygen_Full_Version_____MacWin.pdf) [https://www.audiogallery.nl/2022/06/15/wave-maker-кряк-free-registration-code](https://www.audiogallery.nl/2022/06/15/wave-maker-кряк-free-registration-code-скачать-final-2022/)[скачать-final-2022/](https://www.audiogallery.nl/2022/06/15/wave-maker-кряк-free-registration-code-скачать-final-2022/)

[https://shanajames.com/2022/06/15/network-interfaces-активация-with-license-key](https://shanajames.com/2022/06/15/network-interfaces-активация-with-license-key-скачать-бесплатно-б/)[скачать-бесплатно-б/](https://shanajames.com/2022/06/15/network-interfaces-активация-with-license-key-скачать-бесплатно-б/)

[https://yellowtagbyvike.com/geodata-international-english-активированная-полная](https://yellowtagbyvike.com/geodata-international-english-активированная-полная-версия-с/)[версия-с/](https://yellowtagbyvike.com/geodata-international-english-активированная-полная-версия-с/)

[https://vogblog.wales/wp-content/uploads/2022/06/DLink\\_ShareCenter\\_DNS325\\_Set](https://vogblog.wales/wp-content/uploads/2022/06/DLink_ShareCenter_DNS325_Setup_Wizard______PCWindows.pdf) up\_Wizard\_\_\_\_\_\_\_PCWindows.pdf

<http://www.chelancove.com/meda-mp3-joiner-кряк-скачать-бесплатно-latest-2022/> [https://startpointsudan.com/index.php/2022/06/15/roboget-кряк-lifetime-activation](https://startpointsudan.com/index.php/2022/06/15/roboget-кряк-lifetime-activation-code-скачать-бесплатно-for-pc/)[code-скачать-бесплатно-for-pc/](https://startpointsudan.com/index.php/2022/06/15/roboget-кряк-lifetime-activation-code-скачать-бесплатно-for-pc/)

https://blogup.in/upload/files/2022/06/WU4hbtbvnxCE8EDO17JG\_15\_5ef11c5aa0f4 [e4792fac45a0c886bb6f\\_file.pdf](https://blogup.in/upload/files/2022/06/WU4hbtbvnxCE8EDQ17JG_15_5ef11c5aa0f4e4792fac45a0c886bb6f_file.pdf)